COMPUTER COMPONENTS

What are they?

## COMPUTER COMPONENTS

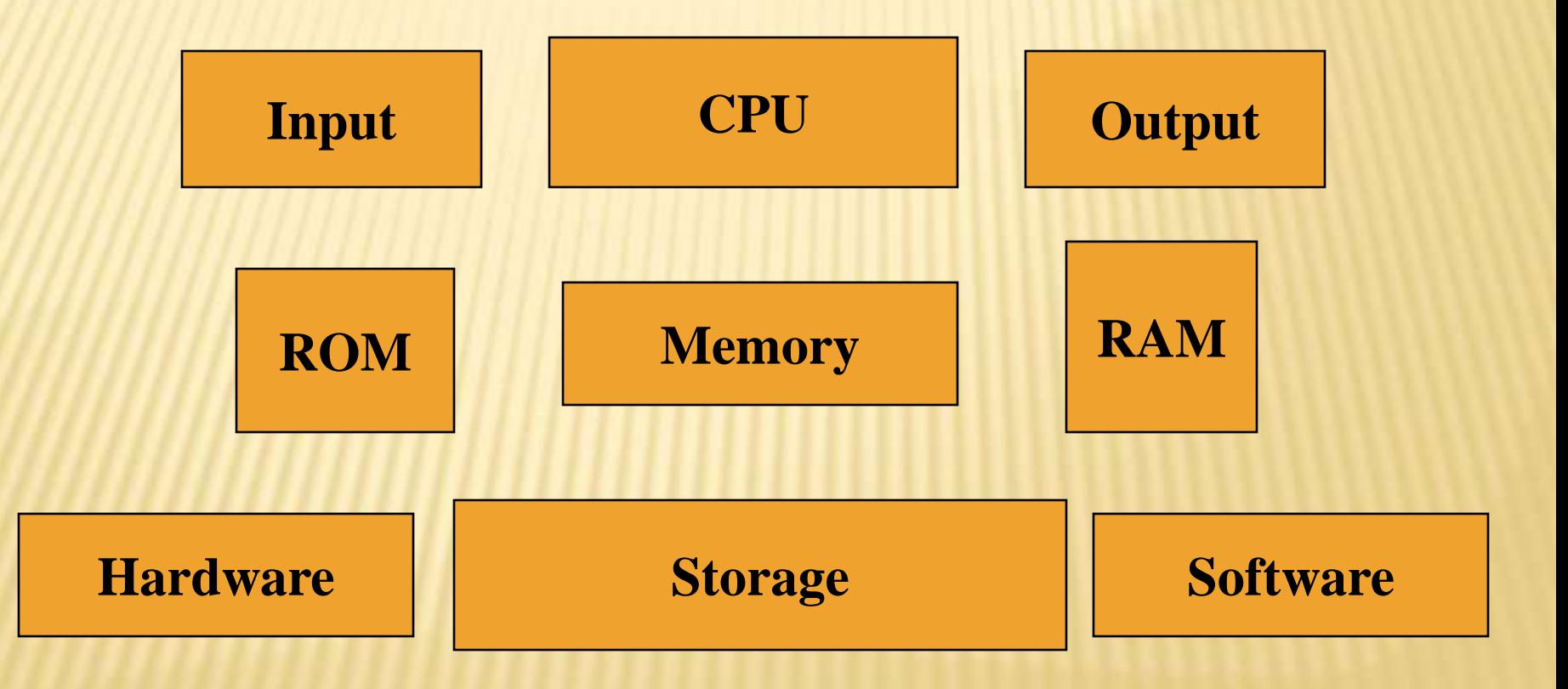

### TYPICAL PC HARDWARE

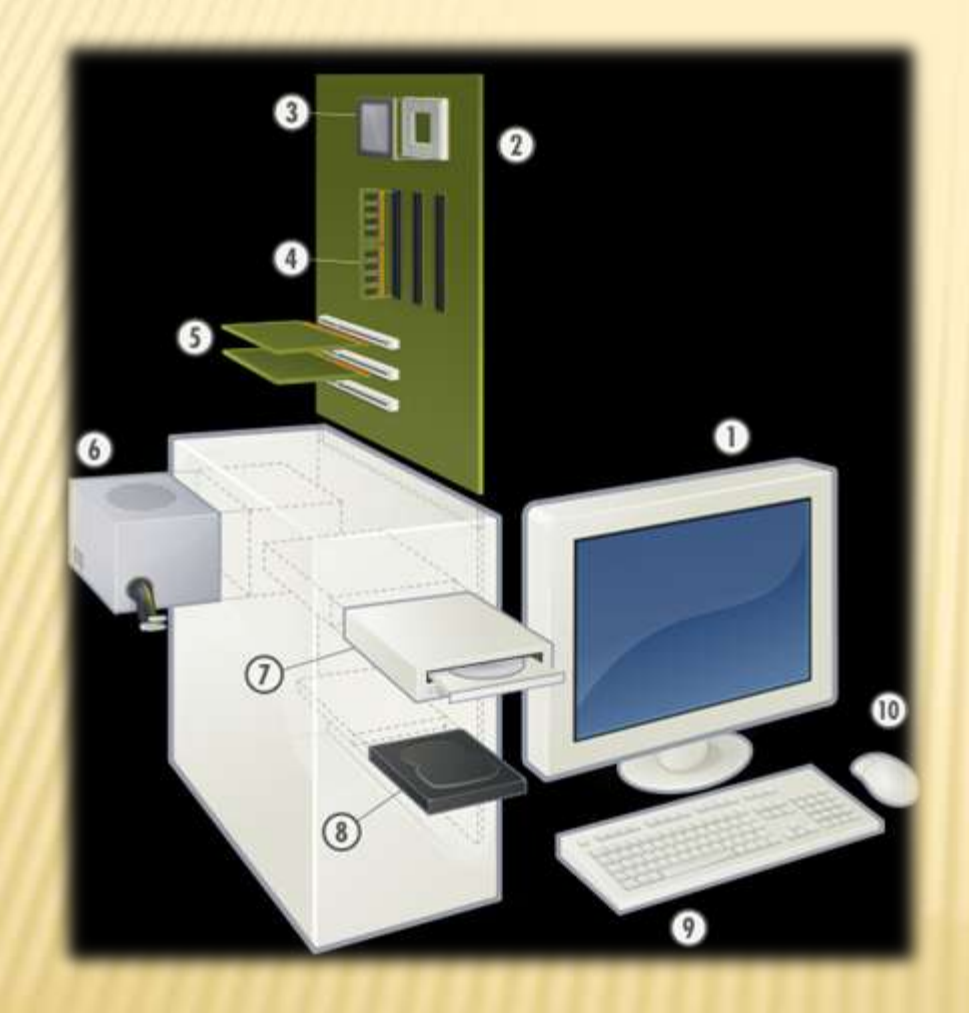

Hardware of Personal Computer.

- 1. [Monitor](http://en.wikipedia.org/wiki/Computer_monitor)
- 2. [Motherboard](http://en.wikipedia.org/wiki/Motherboard)
- 3. [CPU](http://en.wikipedia.org/wiki/Central_processing_unit)
- 4. [RAM](http://en.wikipedia.org/wiki/Random-access_memory) Memory
- 5. [Expansion card](http://en.wikipedia.org/wiki/Expansion_card)
- 6. [Power supply](http://en.wikipedia.org/wiki/Power_supply)
- 7. [CD-ROM Drive](http://en.wikipedia.org/wiki/CD-ROM)
- 8. [Hard Disk](http://en.wikipedia.org/wiki/Hard_Disk)
- 9. [Keyboard](http://en.wikipedia.org/wiki/Keyboard_(computing))
- 10. [Mouse](http://en.wikipedia.org/wiki/Mouse_(computing))

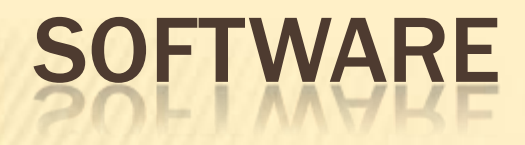

### Operating Systems: MS Windows, Apple OS X Applications: MS Office, Final Cut Pro, Adobe CS6

Games: World of Warcraft, The Sims

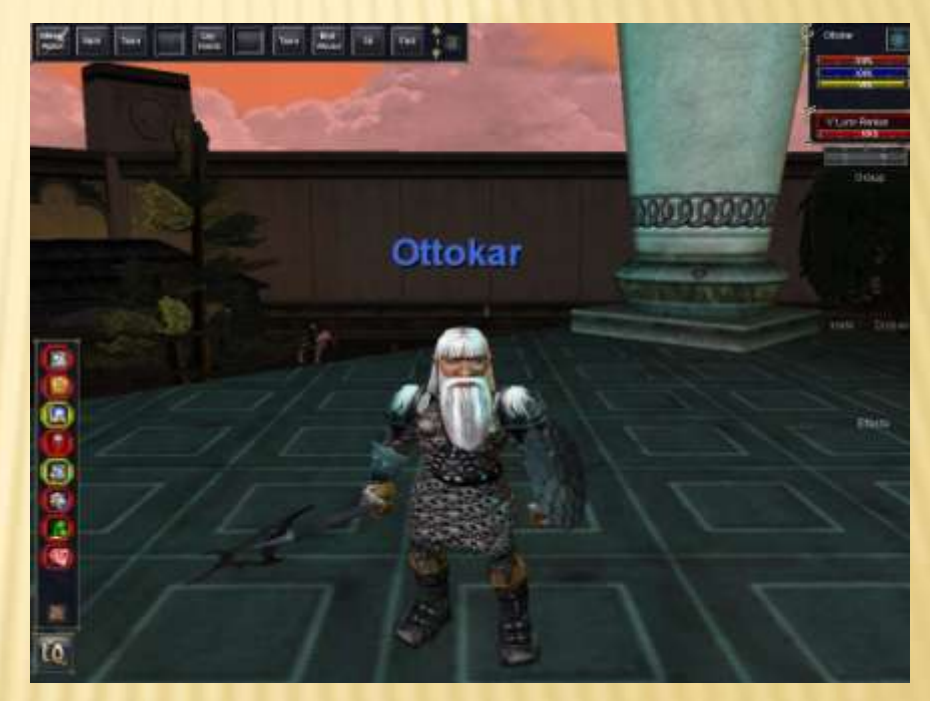

 Ottokar, a dwarven paladin in the Planes of Knowledge, Everquest (hey, no short jokes!!!)

## HARDWARE

- **\* Hardware Components in** the computer:
	- + Click on: start/computer/system properties/device manager

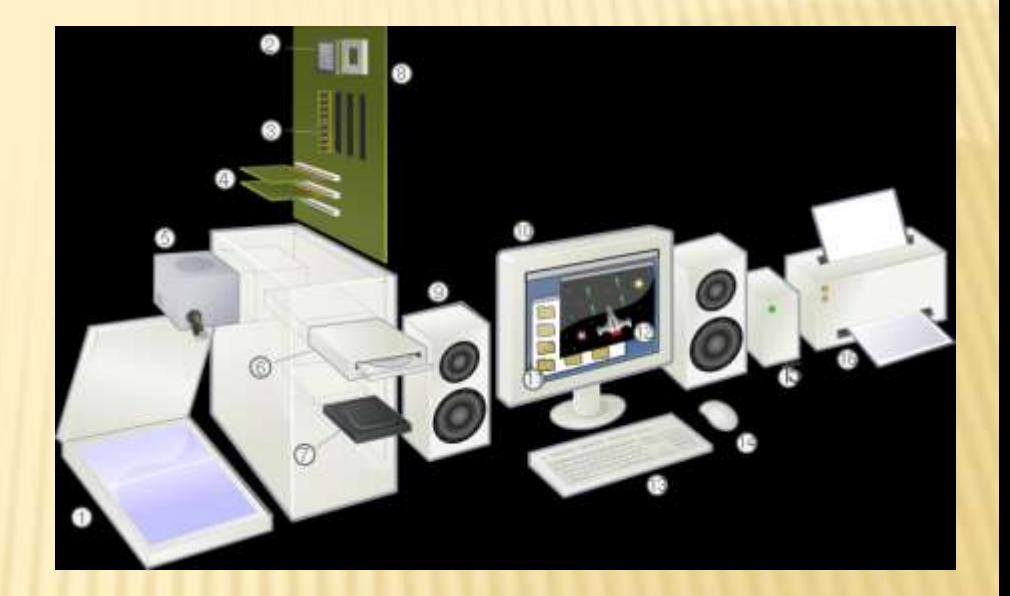

### VIDEO CARDS GRAPHICS CARDS

### **x** These are **expansions cards**

(computer components) that are designed to produce images for the computer display.

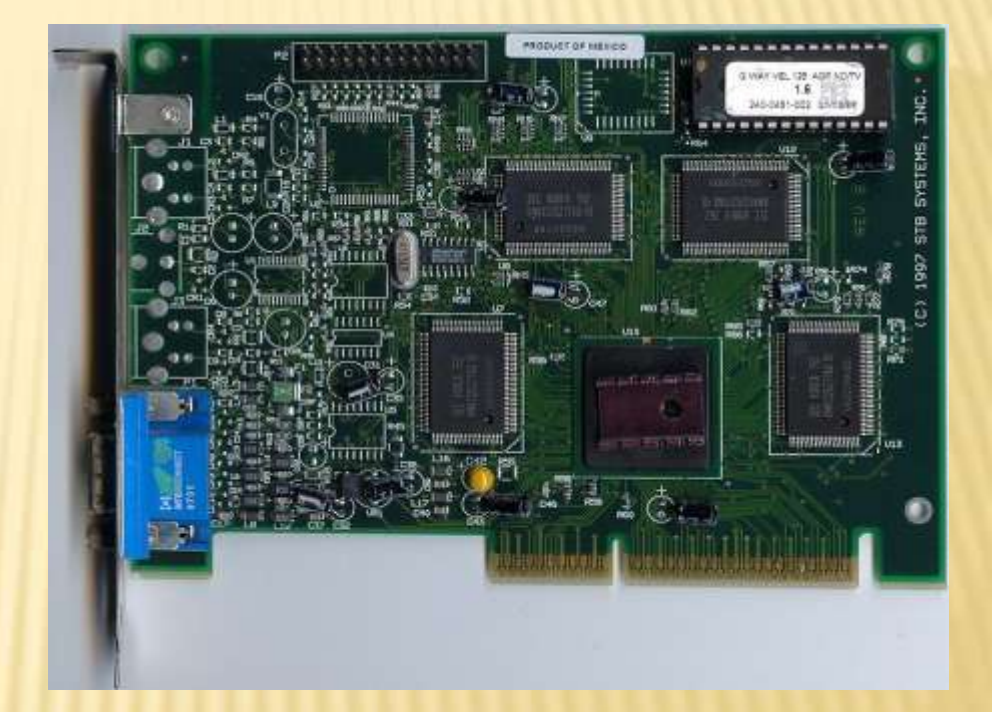

#### AN NVIDIA RIVA 128 AGP VIDEO CARD (\*)

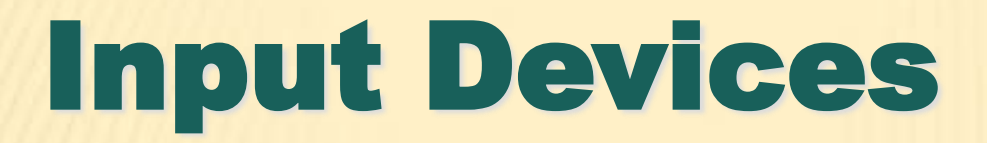

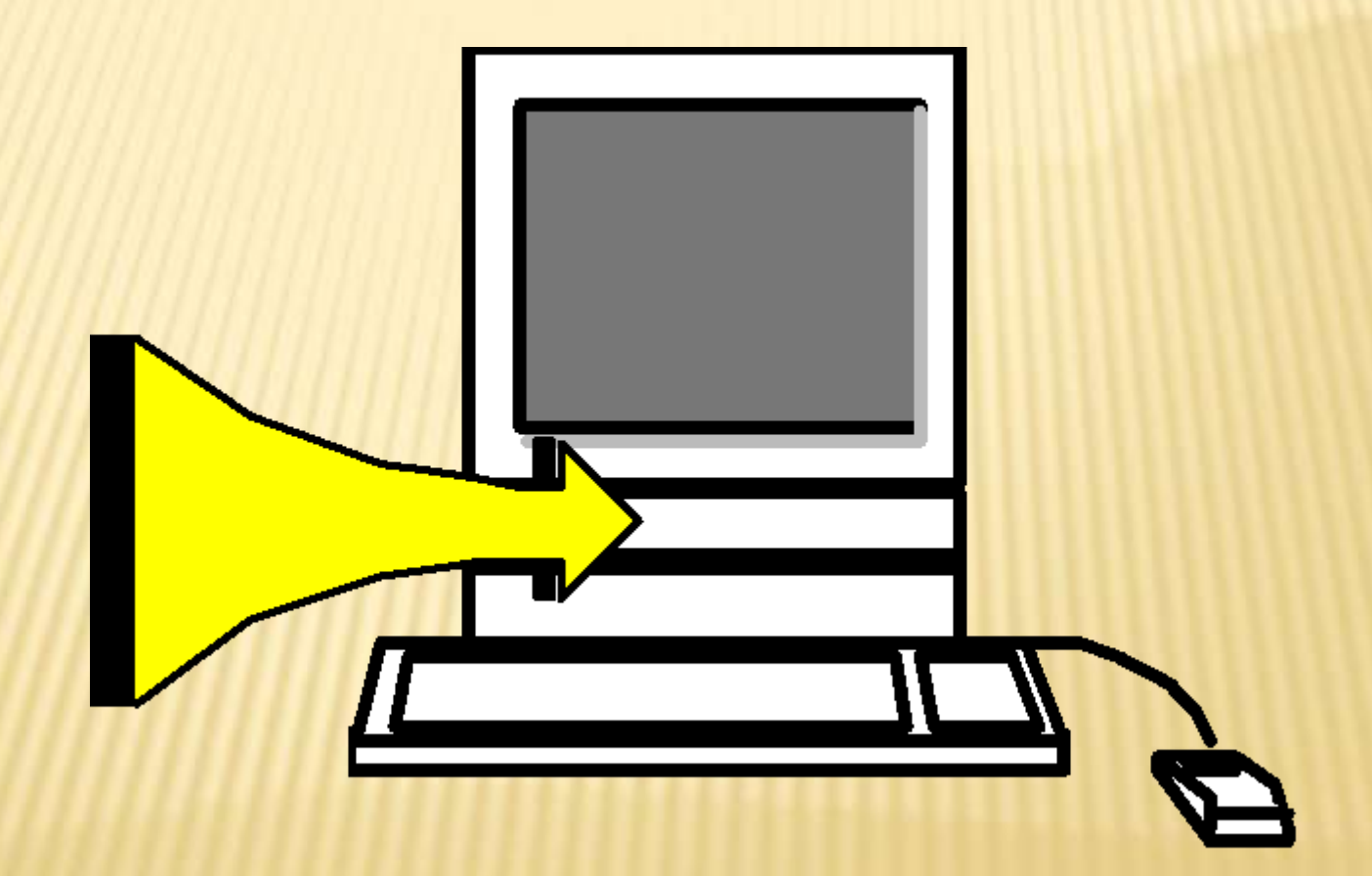

# Input Devices

<u>|-|-|-|-|-|-|-|-|-|-|-|-|-|-|-|-|-|-</u>

188E

- Keyboard
- Mouse
- Trackball
- Graphics tablet
- Game Controllers
- Touch screen
- Webcam
- Microphone

### Motherboard

- Central Processing Unit
- The "Brain" of the computer
- What comes in and out?

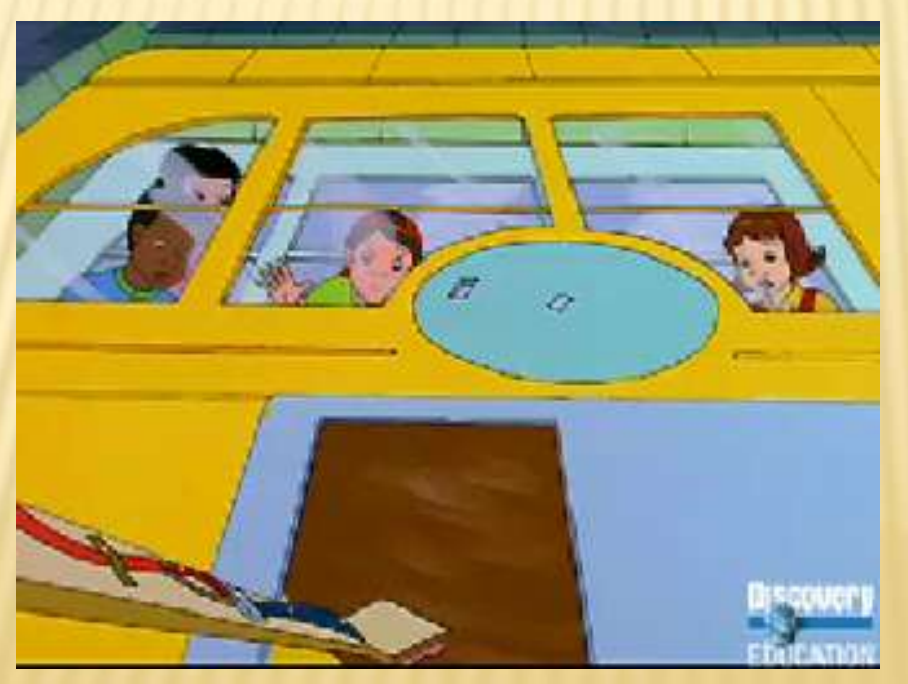

### CPU

# • Central Processing unit

• The "Brain" of the computer • Measured in MHz (Megahertz) and GHz (Gigahertz)

Hertz = Cycles Per Second  $Mega = 1,000,000$  $Giga = 1,000,000,000$ 

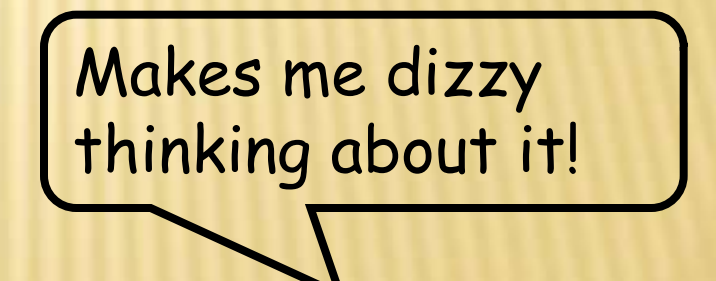

## Memory

### Random Access Memory • Temporary • Flexible RAM

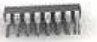

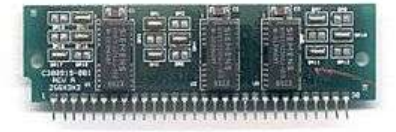

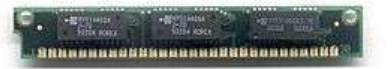

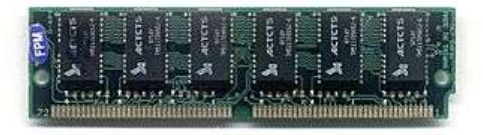

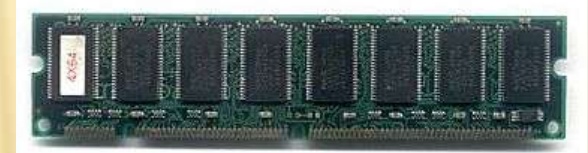

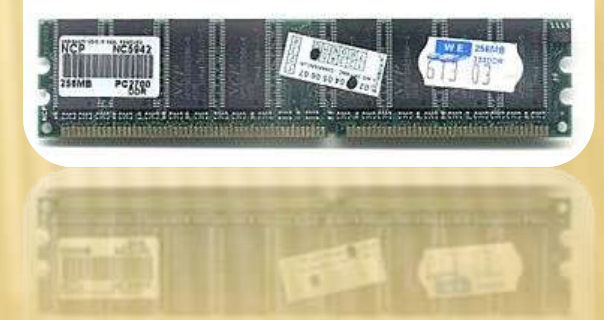

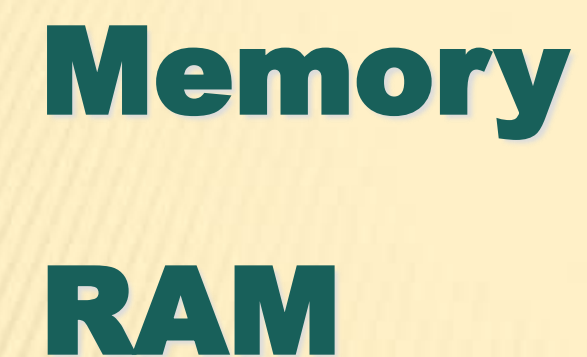

### Empty RAM— 4 GB

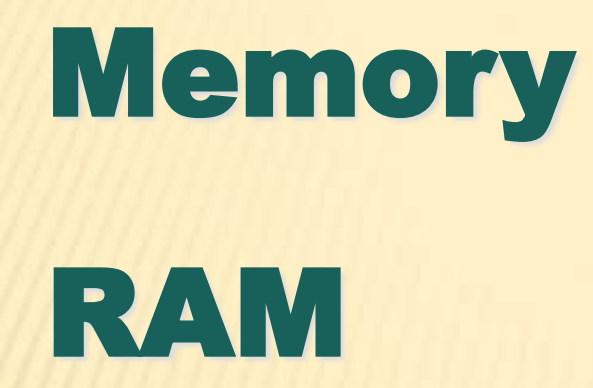

### Operating System— 1GB

### Empty RAM— 3 GB

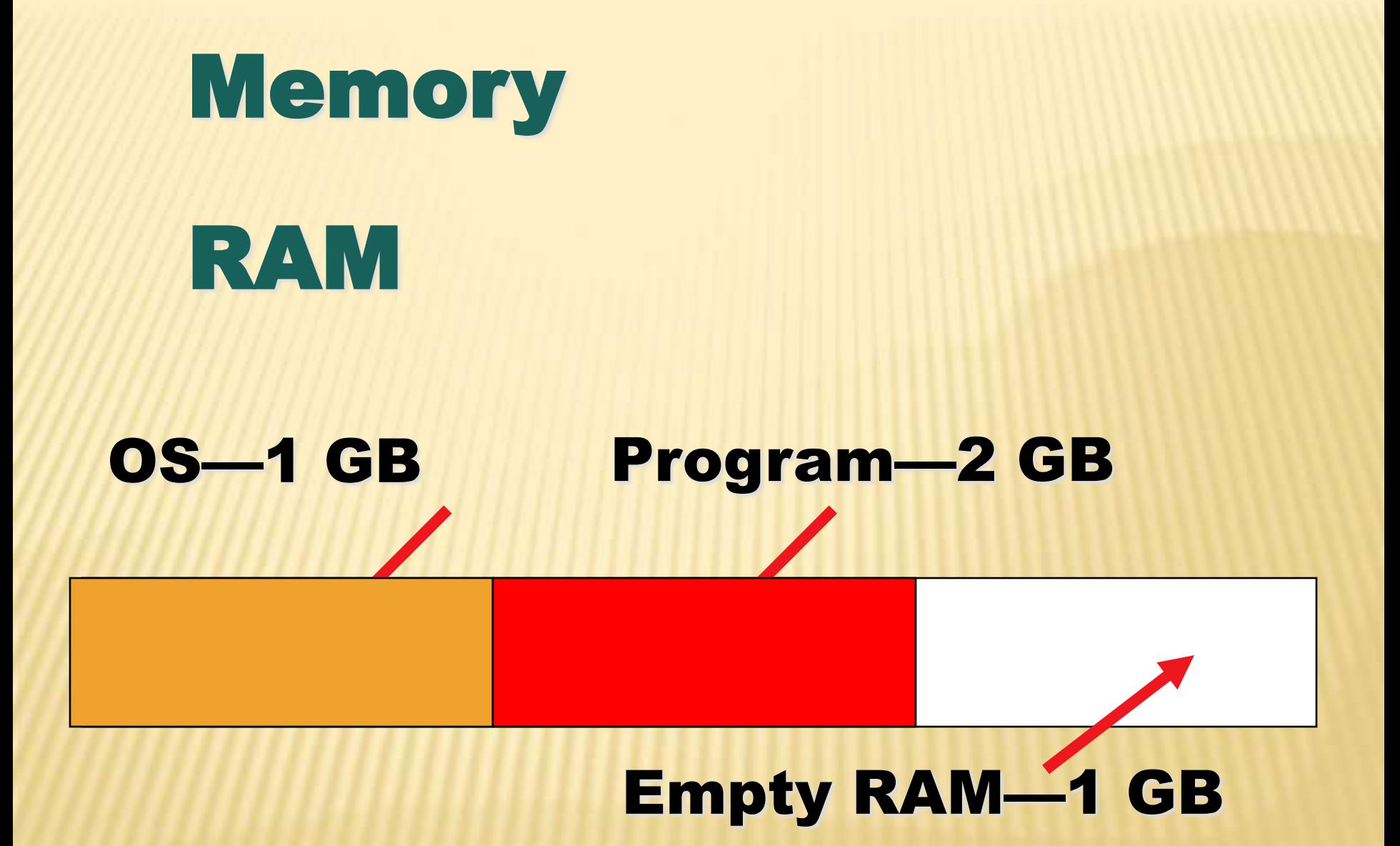

### **MEMORY**

**x** In the previous example, 1GB was still available out of 3 GB total, after the Operating System and a program loaded into the system memory. When a **system runs low** on available memory, the computer **will run more slowly**.

### RAM

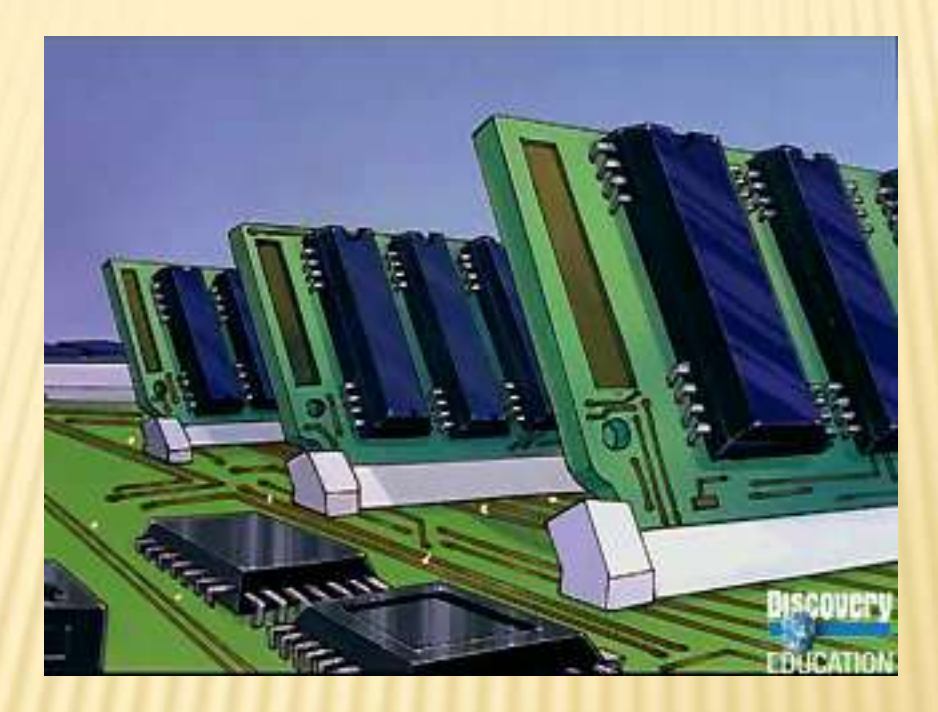

### **So what is RAM?**

### MEMORY MEASURED IN…

Based on Bit - 0 or 1, On/OFF

#### $\times$  Byte = 8 bits

- $+$  K= Kilobyte =1000
- $+$  MB = Megabyte = 1,000,000
- $-$  GB = Gigabyte =  $1,000,000,000$
- $+ TB = Terabyte = 1,000,000,000,000$
- PB = Petabyte = 1,000,000,000,000,000 (quadrillion)
- **History**: According to Kevin Kelly of the *New York Times*, "the entire works of humankind, from the beginning of recorded history, in all languages" would amount to 50 petabytes of data. (\*)
- What are the kinds of memory?
	- + Hard Drive (Read & Write)
	- ROM (Read)
	- RAM (Write)
	- External Input (Read or Write)

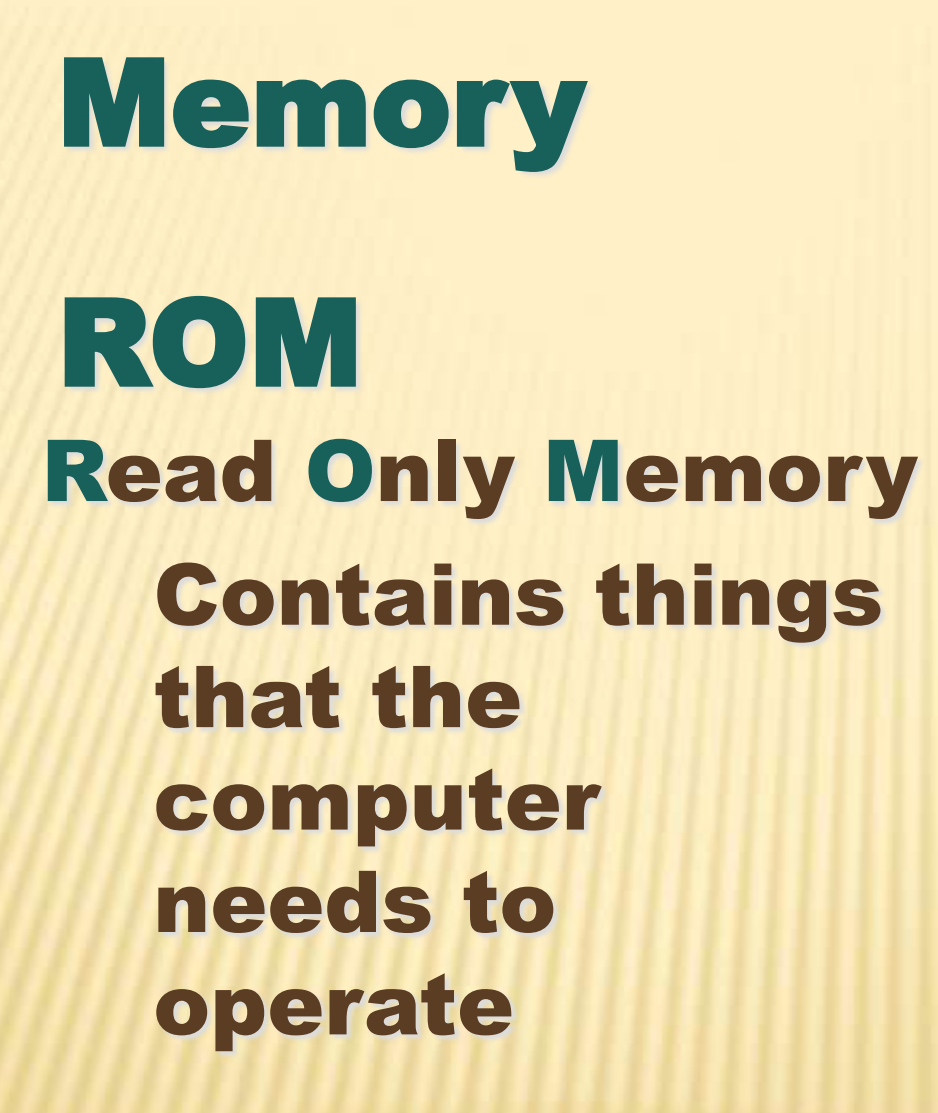

## Output Devices

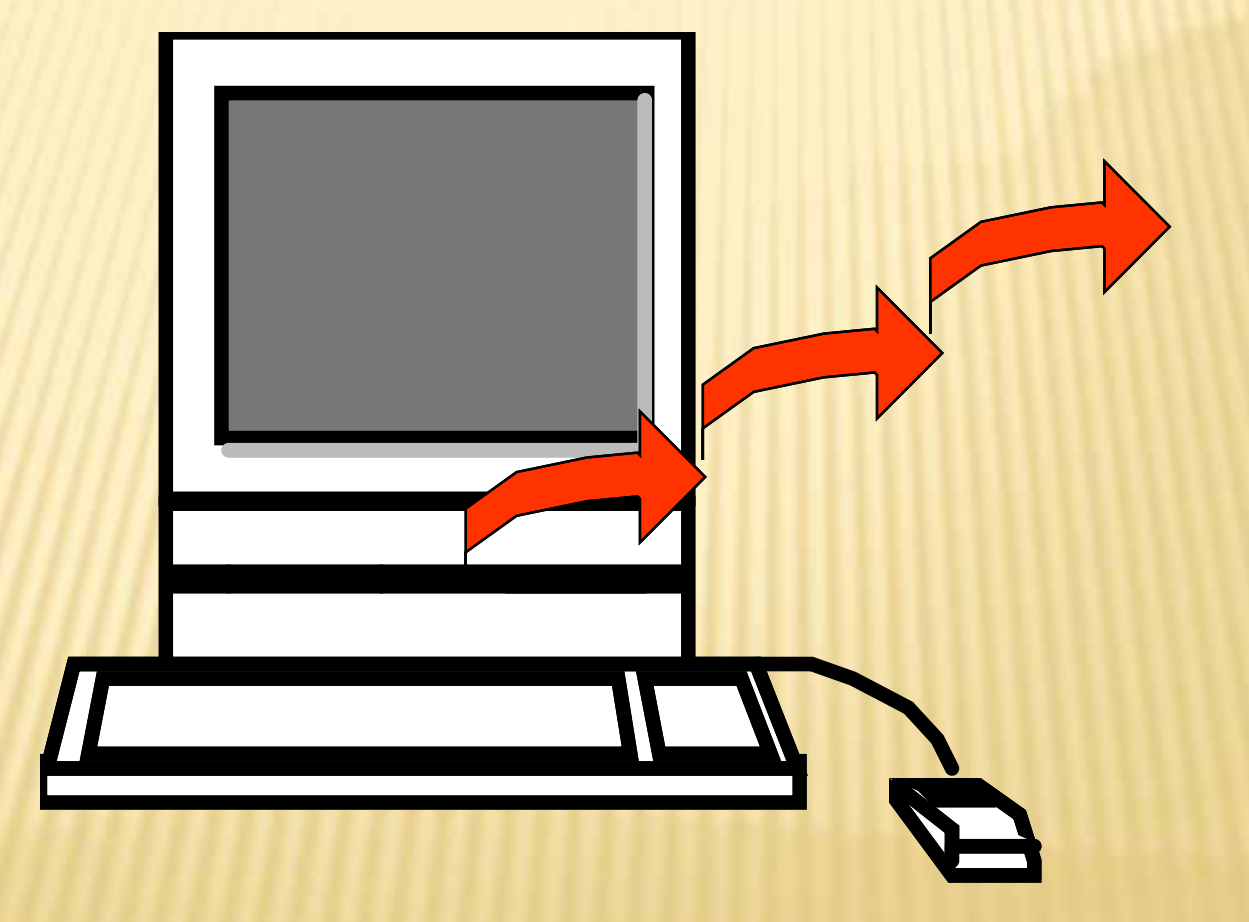

# Output Devices

- Monitor
- Printer
- Sound

# MONITORS

- CRT- Cathode Ray Tube The cathode ray tube (CRT)
	- **vacuum tube containing an electron gun (a source of electrons)**
	- **fluorescent screen with internal or external means to accelerate and deflect the electron beam**
- LCD Display Liquid Crystal Display A liquid crystal display (LCD)
	- **thin, flat panel used for electronically displaying information**

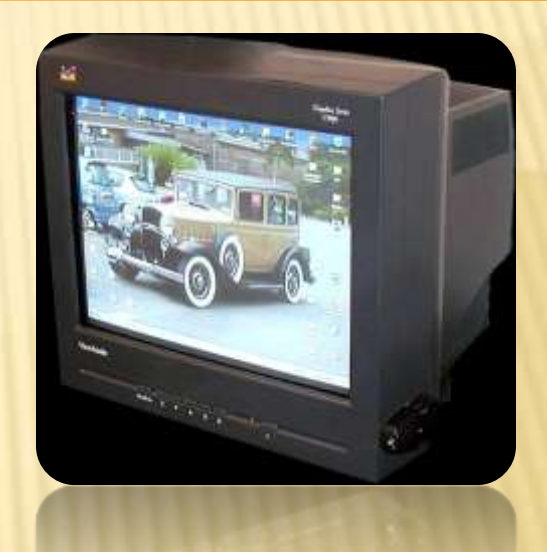

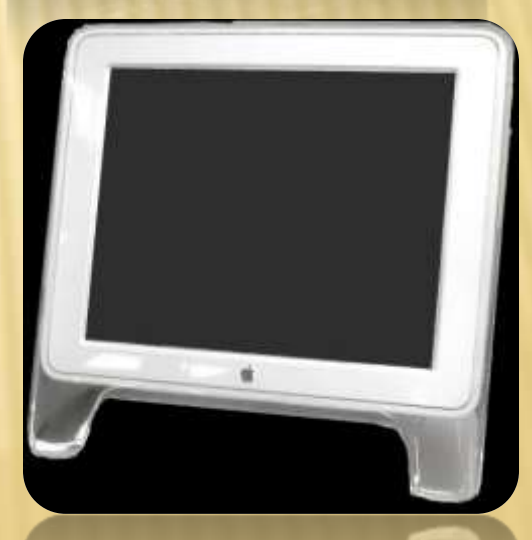

## MONITORS

**A plasma display panel (PDP)**  • **Flat panel** display common to large TV displays (32" inches or larger)

> • **Tiny video projector** takes a video signal and projects the corresponding image on a projection screen using a lens system.

• **Cells between** two panels of glass hold a mixture of noble gases.

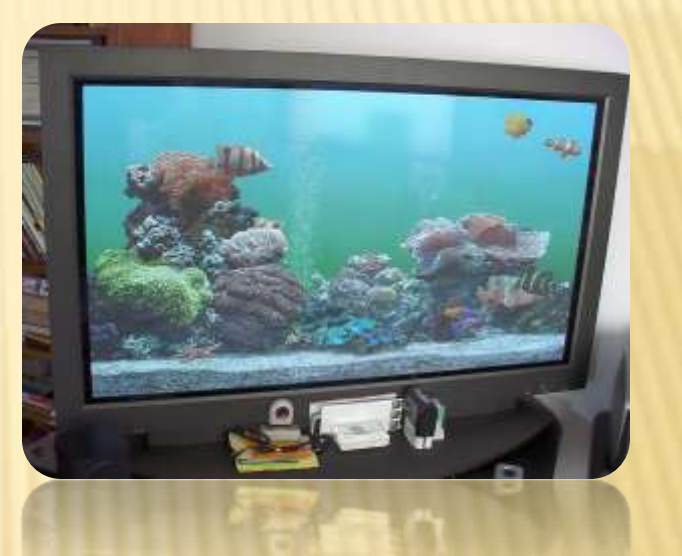

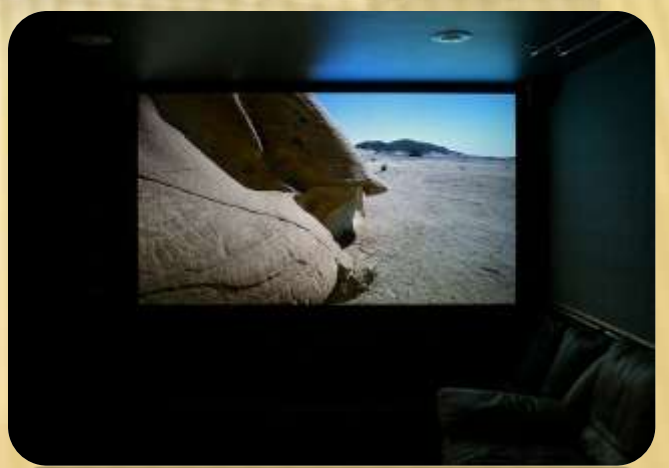

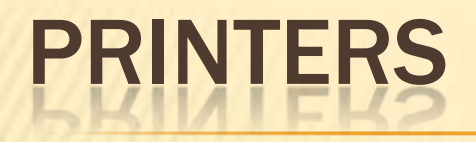

### **Laser printer**

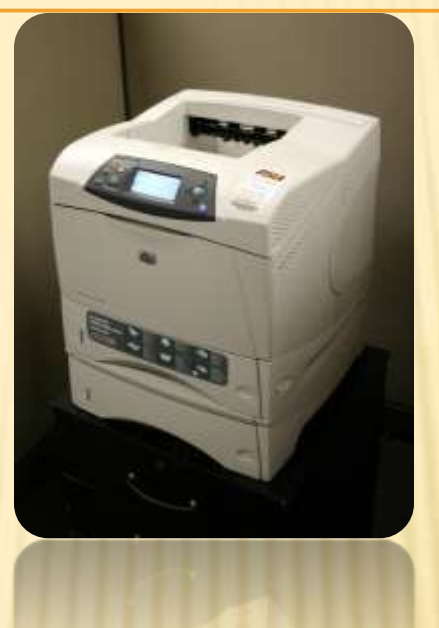

### **Inkjet printers**

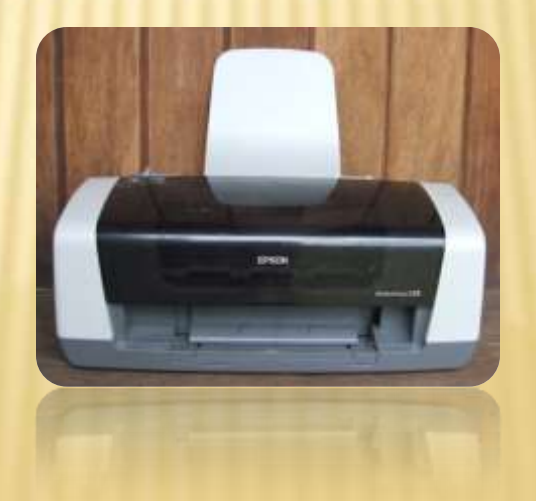

## **SOUND**

#### COMPUTER SOUND OPTIONS

- Computers can run audio from the basic sound capabilities built into the system, or for improved audio, a dedicated audio card.
- Built in Speakers (quality suffers)
- External Speakers (improved quality\_
- Subwoofer (improved bass output)
- **\*** Headphones (with or without a mic)

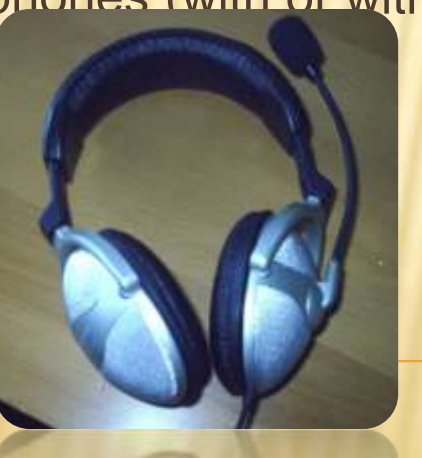

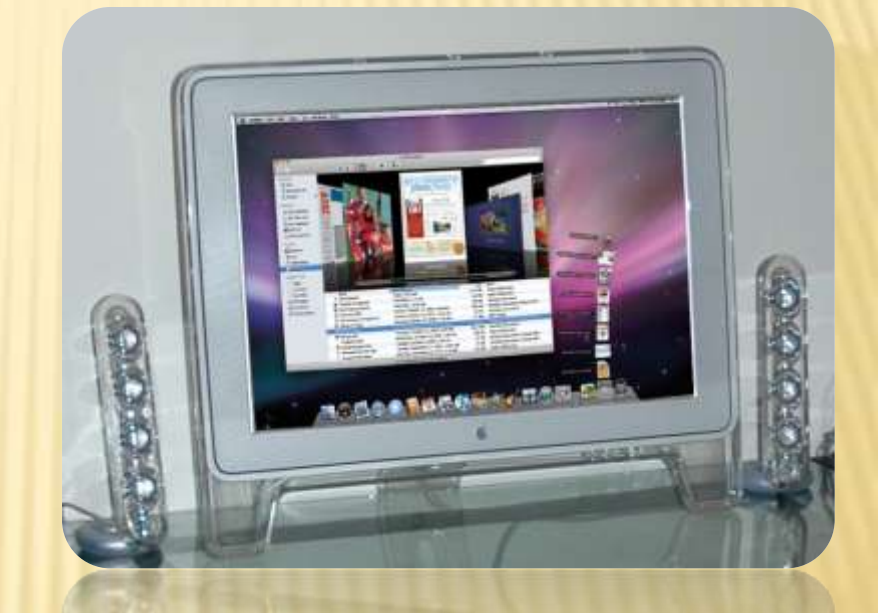

#### A PAIR OF HARMAN KARDON SOUNDSTICKS II NEXT TO AN APPLE CINEMA DISPLAY (\*)

## Storage Devices

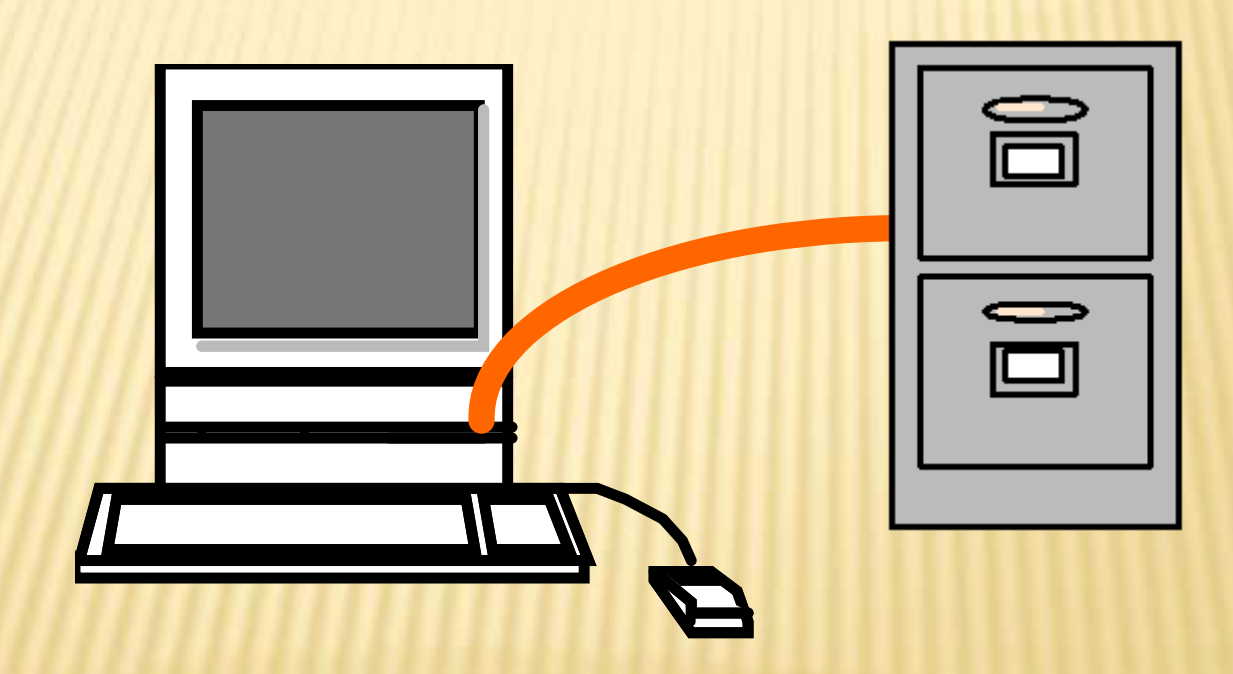

# Storage Devices

- Diskette—Floppy Disk
- Hard Drive
- DVD
- Cassette
- Optical—Zip
- USB Flash Drive
- CD-ROM, CD-R, CD-RW
- Blu-Ray Disks

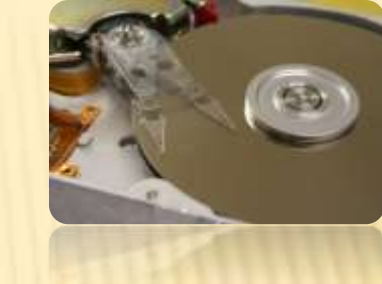

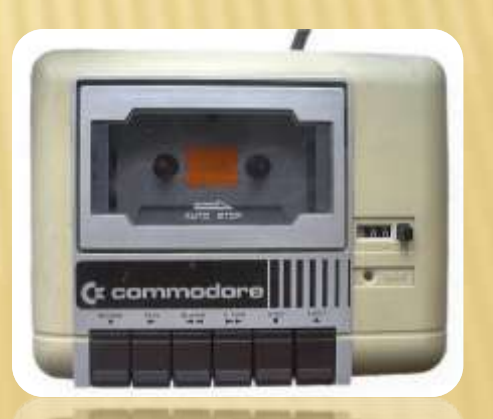

### OTHER TERMS

**\* Operating Systems**  $+$  Mac - OS + PC - DOS (basis) Windows + Linux (used in computer servers, and open source-free to all, application) Memory - Write/Read What is Writable? What is Readable only? What is Read and Write? **ROM Hard drive RAM**

## NETWORKING – CONNECTING COMPUTER

#### Network Card

- Allows access to computer networks
- **LANS Local area networks - etc.**
- **WANS – Wide area Network**
- Modem (Dial-up)
- Cable Modem
- DSL (Digital Subscriber lines-data transfer over copper cable)
- Wireless (Wi-Fi)
- **Satellite**

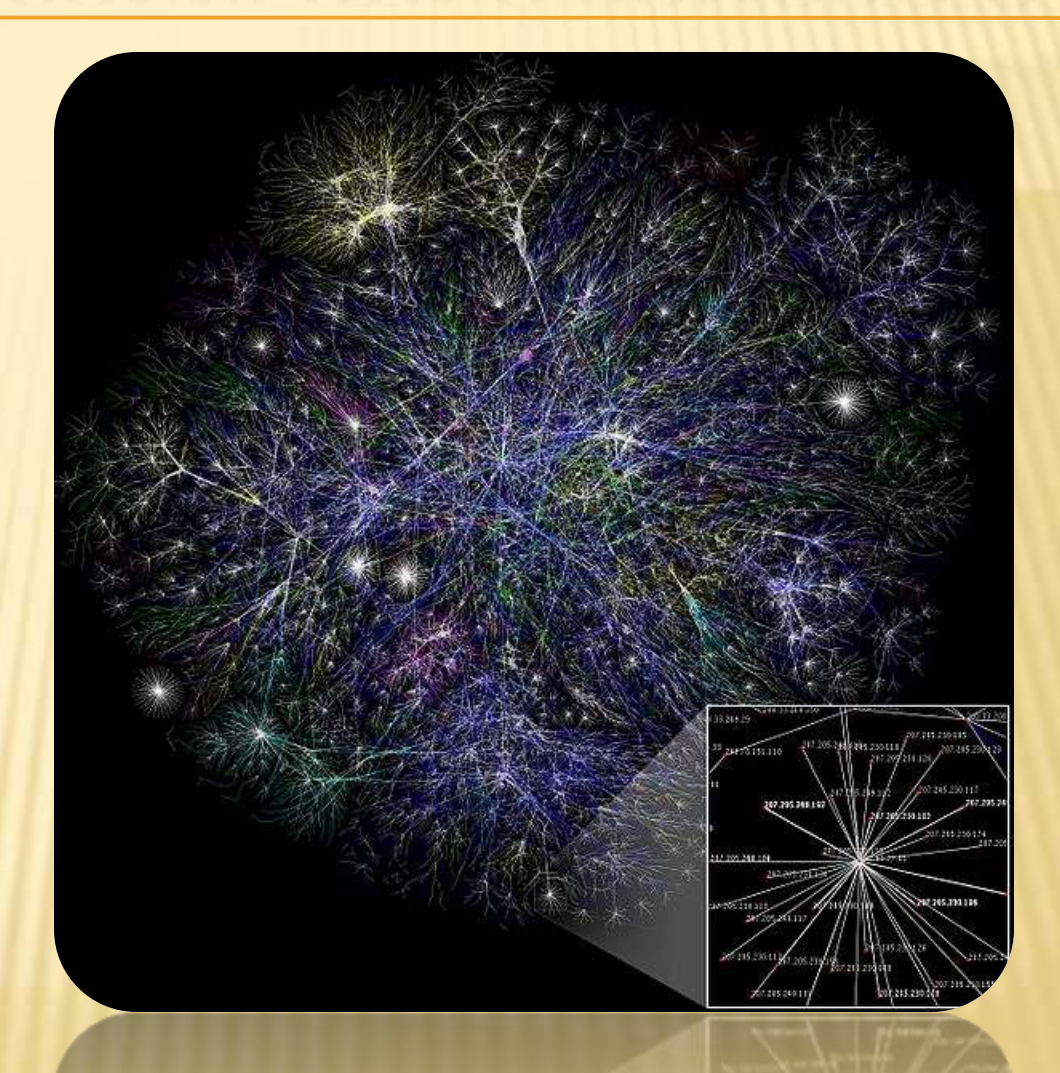

 Visualization of a portion of the routes on the Internet. (\*)

## COMPUTER COMPONENTS

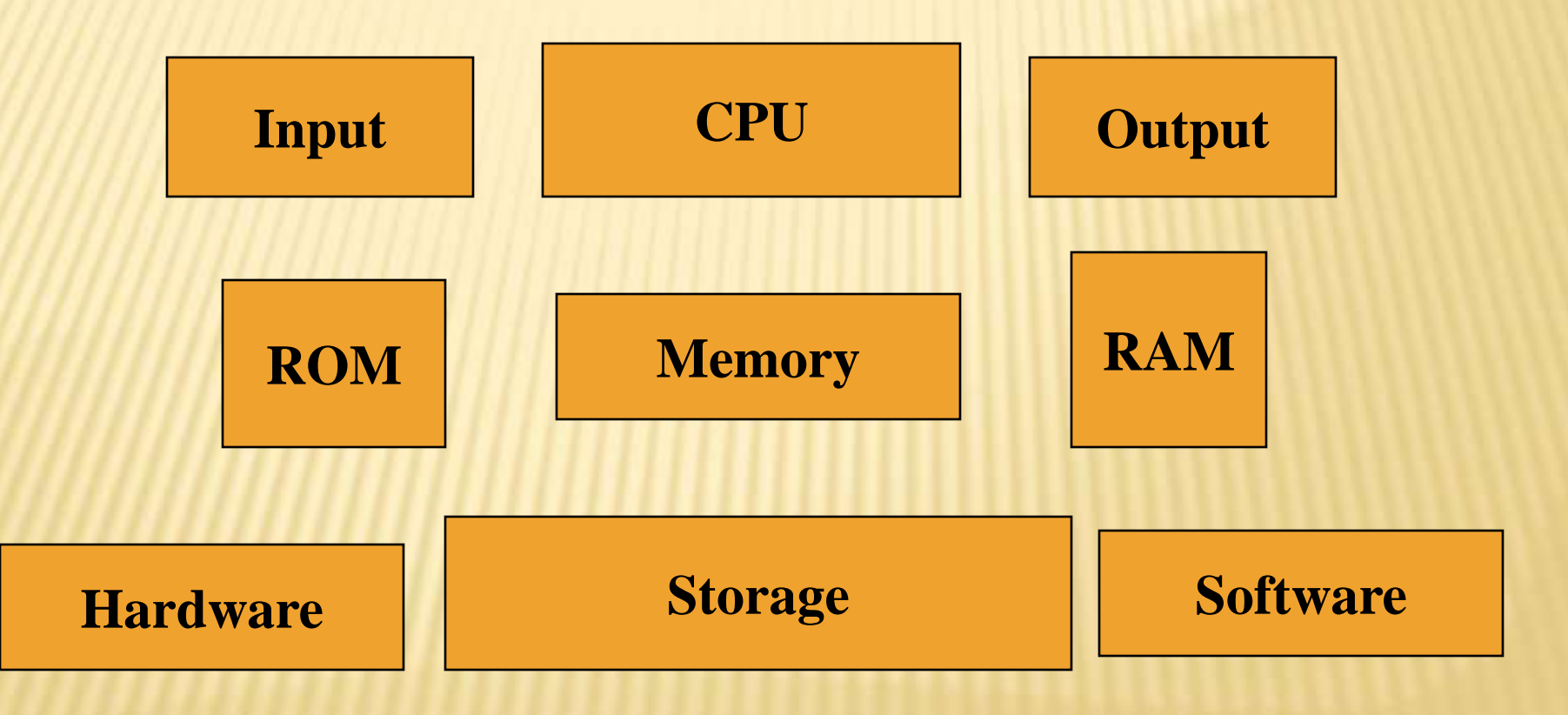

### MATCHING

**1,000 8 Bits 1,000,000 Giga 1,000,000,000 Mega Hertz Kilo**

**Byte Cycles/second**

### REFERENCES

- Original PPT by Dr. Giffel&Professor Braman
- Magic School Bus Gets Programmed, The. Scholastic (1997). Retrieved August 27, 2006, from unitedstreaming: <http://www.unitedstreaming.com/>
- (\*) Denotes Material Acquired from Wikipedia (all pictures from Wikipedia commons)